# What's New in BG-Map 2011

#### **New Users Manual**

For details on the following changes and improvements, please refer to the newly updated BG-Map Users Manual, included with the BG-Map 2011 update and accessible by clicking "Help."

### **Improved Book Map Plant Lists**

The print format of Book Map plant last has been greatly improved and bugs corrected.

### **New "Art" and "Bed" NPO Codes**

New NPO Codes for artwork and bed outlines have been added.

#### **Edit, Draw and Modify Menus Added**

Edit, Draw and Modify pull down menus have been added to the AutoCAD window. These mimic the corresponding menus in "regular" AutoCAD.

#### **Enter Reason for Plant Relocation**

When remapping a plant, you can now specify whether this is a correction or the plant was actually moved.

### *BG-BASE* **Updated When Plant Deleted from Map**

When you delete a plant from map, its coordinates are automatically deleted from *BG-BASE*.

#### **Edit Accession Numbers When Converting Field Data**

The field data conversion process has been streamlined and takes you from step to step with fewer menu clicks. When viewing conversion errors, you can click a button to go immediately to editing the accession numbers.

### **Control Area to Generate in Look Up/Zoom to a Plant**

You can now control the size of the area within which plants are generated when zooming to a plant.

### **HTML Option for Plant List Export**

When exporting a plant list to accompany a map, you can select the HTML

format and click a button to preview and print the list.

### **Thumbnail Images in Plant Lists**

New fields available for Plant List Formats allow you to display thumbnail images inside the plant lists. These fields are:

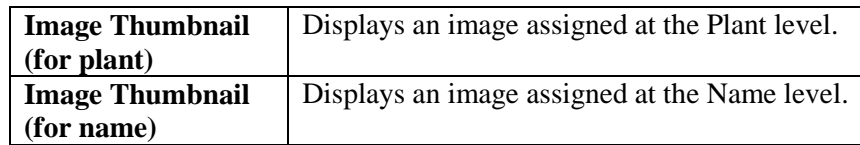

#### **Automatically Make Plants Inactive**

A new option allows you to automatically make inactive plants whose *BG-BASE* location has changed since they were last mapped.

# **Edit and Upload Checknote Phrases**

The Field Data menu has new functions for editing checknote phrases and uploading them to Garden Notepad and PropNoter, helping to insure that all devices have the same phrases loaded.

# **Location Code Can Be Scanned in Garden Notepad (7.3)**

When searching by location, the location code can now be typed or scanned in as well as selected from a drop-down list.

### **Bug Fixes, etc.**

As usual, the update contains numbers subtle improvements and bug fixes.

**BG-Map** Botanical Garden Mapping System Mapping the world… one plant at a time For up to date information, visit the BG-Map Users Support Website at [www.bg-map.com/userdata](http://www.bg-map.com/userdata) © 2011 Glicksman Associates, Inc.